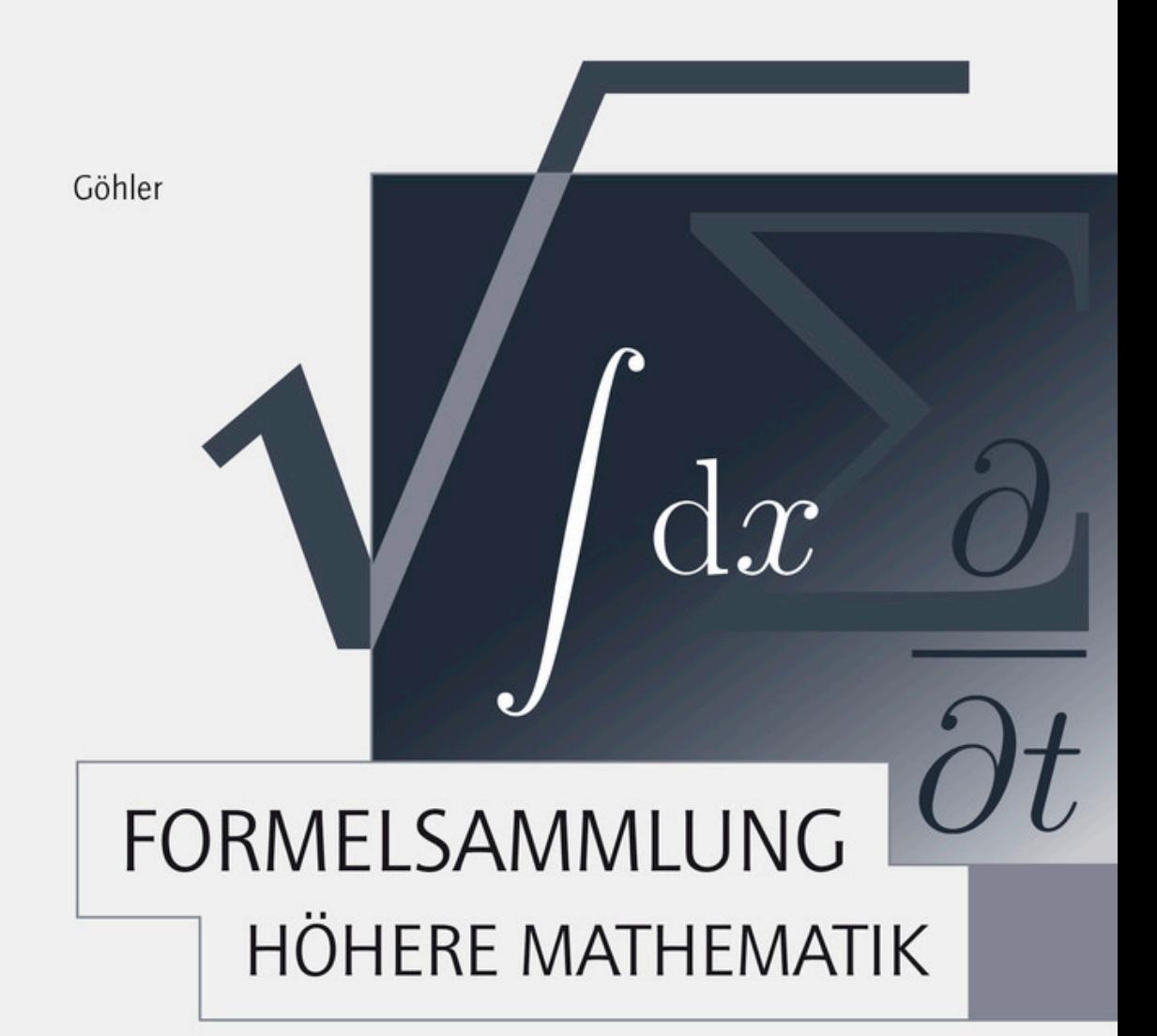

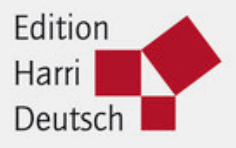

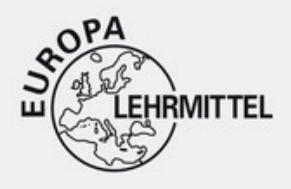

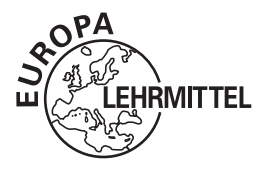

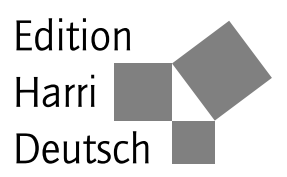

# **Formelsammlung Höhere Mathematik**

Zusammengestellt von

Wilhelm Göhler Bearbeitet von Dipl.-Math. Barbara Ralle

**17. Auflage**

VERLAG EUROPA-LEHRMITTEL · Nourney, Vollmer GmbH & Co. KG Düsselberger Straße 23 · 42781 Haan-Gruiten

**Europa-Nr.: 55224**

#### **Leserkontakt**

Fragen, Kommentare und Anregungen richten Sie bitte an:

Autoren und Verlag Europa-Lehrmittel Nourney, Vollmer GmbH & Co. KG Düsselberger Str. 23 42781 Haan-Gruiten lektorat@europa-lehrmittel.de http://www.europa-lehrmittel.de

17. Auflage Druck 5 4 3 2

ISBN 978-3-8085-5522-4 ISBN 978-3-8085-5793-8 (E-Book)

Alle Rechte vorbehalten. Das Werk ist urheberrechtlich geschützt. Jede Verwendung außerhalb der gesetzlich geregelten Fälle muss vom Verlag schriftlich genehmigt werden.

 c 2015 by Verlag Europa-Lehrmittel, Nourney, Vollmer GmbH & Co. KG, 42781 Haan-Gruiten http://www.europa-lehrmittel.de Satz: Satzherstellung Dr. Naake, 09618 Brand-Erbisdorf Umschlaggestaltung: braunwerbeagentur, 42477 Radevormwald Druck: Medienhaus Plump GmbH, 53619 Rheinbreitbach

# **Vorwort**

Die Notwendigkeit und der Zweck von Wissensspeichern in einer Zeit der sprunghaften Entwicklung und Erweiterung der Wissenschaft bedürfen keiner besonderen Begründung. Mit dem vorliegenden kleinen Wissensspeicher »Höhere Mathematik – Formeln und Hinweise« soll nun den bereits vorhandenen Formelsammlungen nicht eine weitere, sondern eine anders geartete hinzugefügt werden. Aufbauend auf den Kenntnissen der Elementarmathematik, an deren wichtigste Formeln und Sätze aus Geometrie, Arithmetik und Goniometrie erinnert wird, wurden in den einzelnen Gebieten der höheren Mathematik nur die wesentlichen Formeln aufgenommen, die im Rahmen der Grundvorlesungen an den Hoch- und Fachschulen behandelt werden. Das gleiche gilt für die Auswahl der Integrationsmethoden und Typen von Differenzialgleichungen, deren Lösungswege jeweils angedeutet werden.

Zum leichteren Aufsuchen der Formeln und Beziehungen wurde – obwohl eine Formelsammlung kein Lehrbuch sein kann und soll – dem Wissensspeicher die Systematik eines Lehrbuches bzw. einer Vorlesung zugrunde gelegt, und zwar sowohl im einzelnen als auch insgesamt, ohne daß allerdings Überschneidungen und Verlagerungen gänzlich vermieden werden konnten. Die kurzgefaßten Defnitionen und Erläuterungen am Anfang jedes Gebietes stellen Erinnerungshilfen für die nachfolgenden Formeln dar. Neben der Vermittlung von mathematischem Wissen und rechnerischen Fertigkeiten ist es die Hauptaufgabe einer Vorlesung und damit auch des Wissensspeichers, das mathematische, logische Denken zu entwickeln. Beides, Systematik und Logik, sollen in erster Linie auch den Weg weisen, auf dem man die jeweils gesuchte Formel finden kann. Wenn sich der Leser die Mühe gemacht hat, die Formelsammlung im Überblick zur Kenntnis zu nehmen, wird er das Gesuchte schneller finden, als es mit dem Sachwörterverzeichnis möglich ist. Auch werden bewußte Erfahrungen und steter Gebrauch das Auffinden beschleunigen.

Wenn an manchen Stellen auf die Literatur verwiesen oder gelegentlich ein Hinweis weggelassen wurde, so geschah das aus Platzgründen, da nicht zuletzt der Übersichtlichkeit wegen der Umfang des Wissensspeichers begrenzt werden mußte.

Es ist die Absicht des Verfassers, mit diesem kleinen Wissensspeicher allen Studierenden ein Arbeitsmittel in die Hand zu geben, das die Formulierung und den Ansatz mathematischer Aufgaben und damit deren Lösung erleichtert.

*W. Göhler*

# **Vorwort zur 17. Auflage**

Es ist schön zu sehen, dass die vor über 40 Jahren von meinem Vater erstmals veröffentlichte Formelsammlung immer mehr Studierenden das Eindringen in die Mathematik erleichtert. Mit dazu beigetragen hat natürlich die ständige Aktualisierung und Anpassung des Inhalts an die Bedürfnisse der Mathematikausbildung unserer Hochschulen.

Für die mir dabei erwiesene fachkundige Unterstützung von Mathematikern der TU Bergakademie Freiberg, insbesondere Herrn Dr. A. Bellmann, sowie Herrn Prof. Dr. Paditz von der Hochschule für Technik und Wirtschaft Dresden möchte ich mich an dieser Stelle herzlich bedanken.

Mein Dank gilt auch dem Verlag für die gute Zusammenarbeit.

Hinweise und Vorschläge zur Verbesserung des Inhalts oder der Gestaltung der nächsten Auflage nimmt der Verlag gern entgegen.

# **Inhaltsverzeichnis**

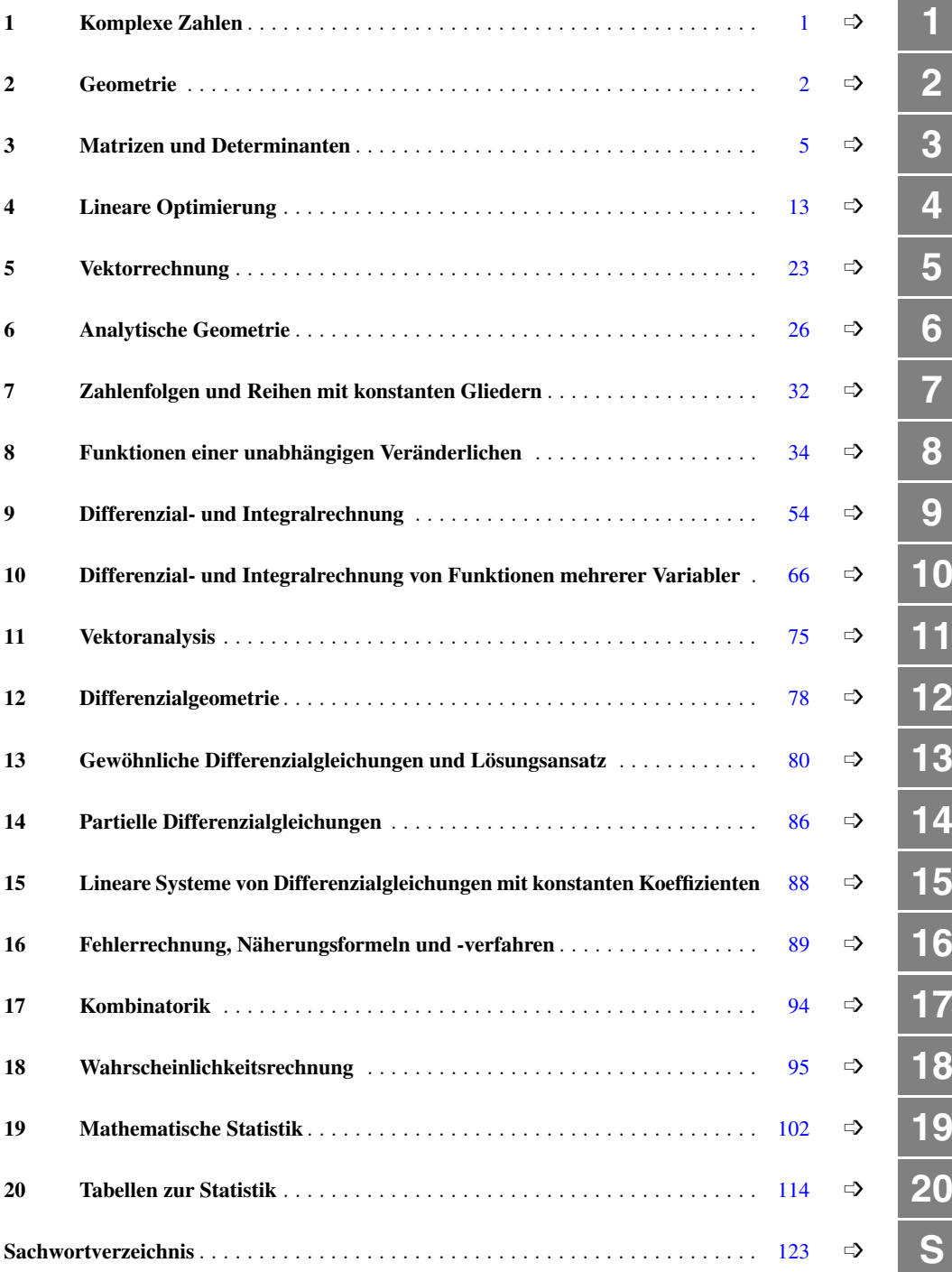

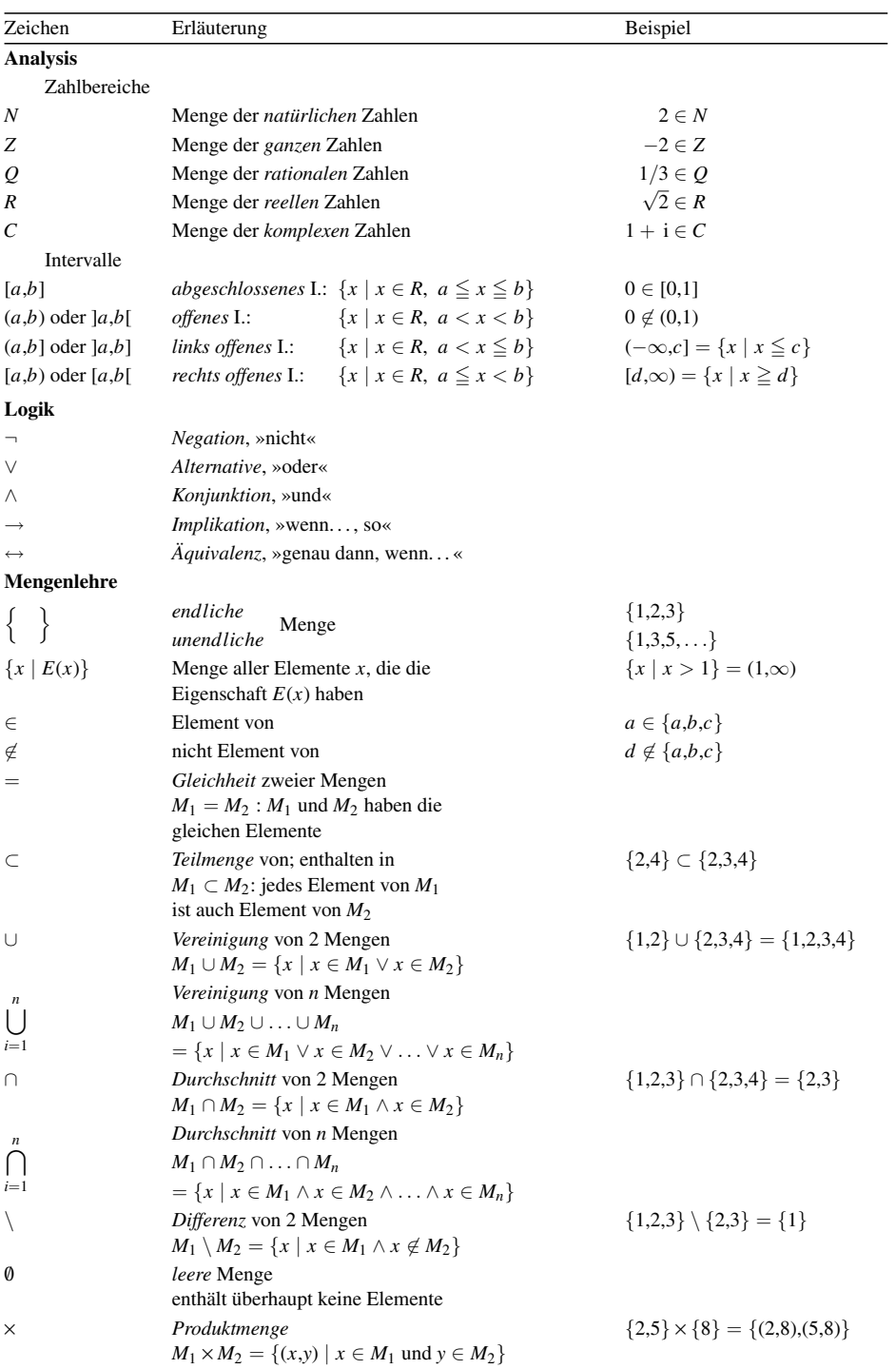

# **Einige mathematische Zeichen**

## <span id="page-7-0"></span>**1 Komplexe Zahlen**

**Imaginäre Einheit**  $i^2 = -1$  $x^2 = -1$  **Imaginäre Zahl**  $\sqrt{-a} = i \cdot \sqrt{a}$  (*a* > 0) **Potenzen**  $i^{4n} = 1$   $i^{4n+1} = i$   $i^{4n+2} = -1$   $i^{4n+3} = -i$   $i^{-n} = (-i)^n$   $(n = 0, 1, ...)$ 

#### **Darstellungsformen**

 $z = a + b$  i =  $r(\cos \varphi + i \cdot \sin \varphi) = r \cdot e^{i\varphi}$ 

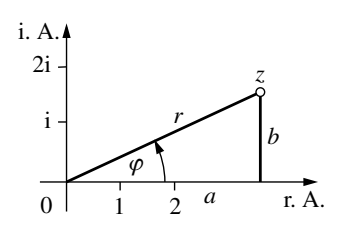

*a* Realteil von *z b* Imaginärteil von *z r* Betrag von *z* ϕ Argument von *z a*,*b*,*r* reelle Zahlen,  $r \geq 0$ ,  $-\pi < \varphi \leq \pi$  (Hauptwert),  $\varphi$  bis auf ganzzahliges Vielfaches von 2π bestimmt

*Umrechnungsformeln*:

 $a = r \cdot \cos \varphi$   $b = r \cdot \sin \varphi$ 

$$
r = \sqrt{a^2 + b^2} = |z| \qquad \tan \varphi = \frac{b}{a} \qquad \varphi = \arctan \frac{b}{a} + \begin{cases} 0, \text{ falls } a > 0 \\ \pi, \text{ falls } a < 0, b \ge 0 \\ -\pi, \text{ falls } a < 0, b < 0 \end{cases}
$$
  
Euler'sche Formel  $e^{i\varphi} = \cos \varphi + i \cdot \sin \varphi$   $e^{-i\varphi} = \cos \varphi - i \cdot \sin \varphi$ 

#### **Addition und Subtraktion**

 $z_1 \pm z_2 = (a + b \mathbf{i}) \pm (c + d \mathbf{i}) = (a \pm c) + (b \pm d) \mathbf{i}$ 

#### **Multiplikation**

$$
z_1 \cdot z_2 = r_1(\cos \varphi_1 + i \cdot \sin \varphi_1) \cdot r_2(\cos \varphi_2 + i \cdot \sin \varphi_2) = r_1 e^{i\varphi_1} \cdot r_2 e^{i\varphi_2}
$$
  
=  $r_1 r_2[\cos(\varphi_1 + \varphi_2) + i \cdot \sin(\varphi_1 + \varphi_2)]$  =  $r_1 r_2 \cdot e^{i(\varphi_1 + \varphi_2)}$ 

#### **Division**

$$
\frac{z_1}{z_2} = \frac{r_1}{r_2} [\cos(\varphi_1 - \varphi_2) + i \cdot \sin(\varphi_1 - \varphi_2)] = \frac{r_1}{r_2} \cdot e^{i(\varphi_1 - \varphi_2)} \qquad (r_2 \neq 0)
$$

**Potenzieren** (*n* ganzzahlig)

 $(\cos \varphi + i \cdot \sin \varphi)^n = \cos(n\varphi) + i \cdot \sin(n\varphi)$  (Satz von Moivre)  $z^n = [r(\cos \varphi + i \cdot \sin \varphi)]^n = r^n[\cos(n\varphi) + i \cdot \sin(n\varphi)] = r^n e^{i(n\varphi)}$ 

**Radizieren** (*n* reell)

$$
\sqrt[n]{r(\cos\varphi + i \cdot \sin\varphi)} = \sqrt[n]{r} \left[ \cos\frac{\varphi + k \cdot 2\pi}{n} + i \cdot \sin\frac{\varphi + k \cdot 2\pi}{n} \right] = \sqrt[n]{r} \cdot e^{i\frac{\varphi + k \cdot 2\pi}{n}}
$$
  
Einheitswurzeln  

$$
\sqrt[n]{1} = \cos\frac{k \cdot 2\pi}{n} + i \cdot \sin\frac{k \cdot 2\pi}{n} = e^{i\frac{k \cdot 2\pi}{n}} \qquad (n = 2, 3, ...)
$$

$$
(k = 0, 1, 2, ..., n - 1)
$$

#### **Logarithmieren**

 $\ln z = \ln(r e^{i\varphi}) = \ln r + i(\varphi + 2k\pi)$   $(k = 0, \pm 1, \pm 2, ...)$ 

## <span id="page-8-0"></span>**2 Geometrie**

### **Sätze, Strecken, Winkel, Punkte bei Dreieck und Kreis**

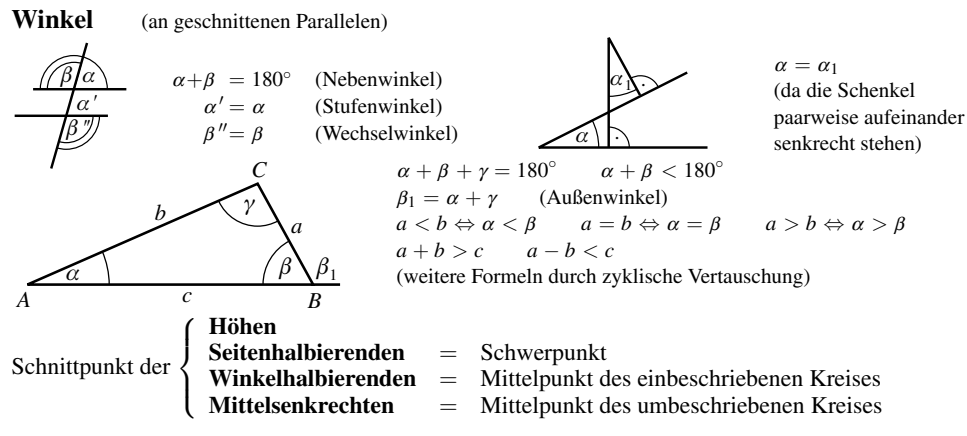

#### **Flächen- und Streckenbeziehungen**

**Kongruenzsätze:** Kongruenz von Dreiecken (≅) bei Übereinstimmung in

- 1. zwei Seiten und eingeschlossenem Winkel (*sws*)
- 2. einer Seite und zwei gleichliegenden Winkeln (*wsw*;*sww*)
- 3. drei Seiten (*sss*)
- 4. zwei Seiten und dem der größeren Seite gegenüberliegenden Winkel (*SsW*)

**Ähnlichkeitssätze:** Ähnlichkeit von Dreiecken (∼) bei Übereinstimmung im (in)

- 1. Verhältnis zweier Seiten und dem eingeschlossenen Winkel
- 2. zwei Winkeln
- 3. Verhältnis der drei Seiten
- 4. Verhältnis zweier Seiten und dem der größeren Seite gegenüberliegenden Winkel

#### **Strahlensätze**

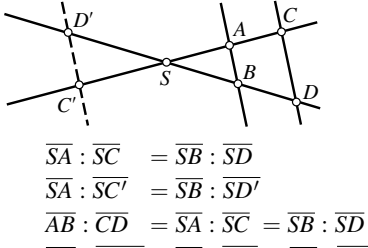

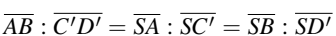

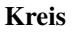

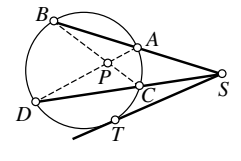

**Sehnensatz**  $\overline{PB} \cdot \overline{PC} = \overline{PA} \cdot \overline{PD}$ **Sekantensatz**  $\overline{SA} \cdot \overline{SB} = \overline{SC} \cdot \overline{SD}$ **Tangentensatz**  $\overline{SA} \cdot \overline{SB} = \overline{ST}^2$ 

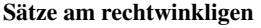

**Dreieck**

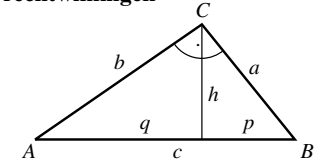

**Pythagoras:**  $a^2 + b^2 = c^2$ **Höhensatz:** *h*  $h^2 = pq$ **Kathetensatz:**  $b^2 = cq$ ,  $a^2 = cp$ 

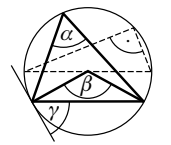

**Mittelpunkts- und Peripheriewinkel**  $\beta = 2\alpha$ **Thales-Satz:** Umfangswinkel über Durchmesser ein Rechter **Sehnentangentenwinkel**  $\gamma = \alpha$ 

**Flächeninhalt (***A***) Umfang (***U***) Längen**

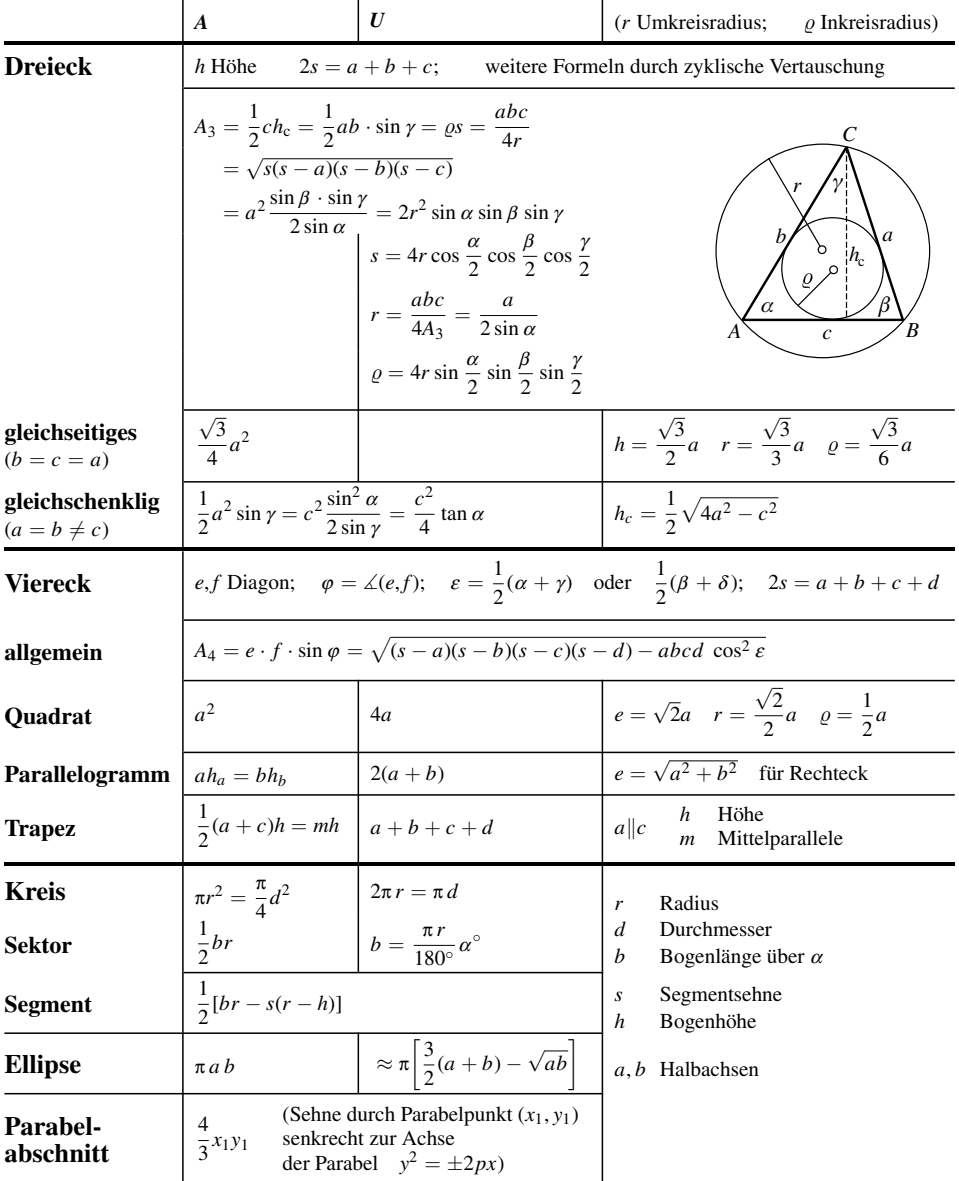

**Einbeschriebenes regelmäßiges Vieleck** (*n* Anzahl der Ecken)

 $\frac{n}{2}r^2 \sin \frac{360^\circ}{n}$   $s_n = 2r \sin \frac{180^\circ}{n}$   $h_n = r \cos \frac{180^\circ}{n}$ 

 $A_n = \frac{n}{2}$ 

*n*

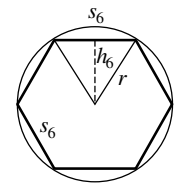

### **Inhalt von Oberflächen (***O***) und Mantelflächen (***M***), Rauminhalte (***V***)**

(*G* Grundfläche *h* Höhe *r*,*R* Radius *s* Mantellinie)

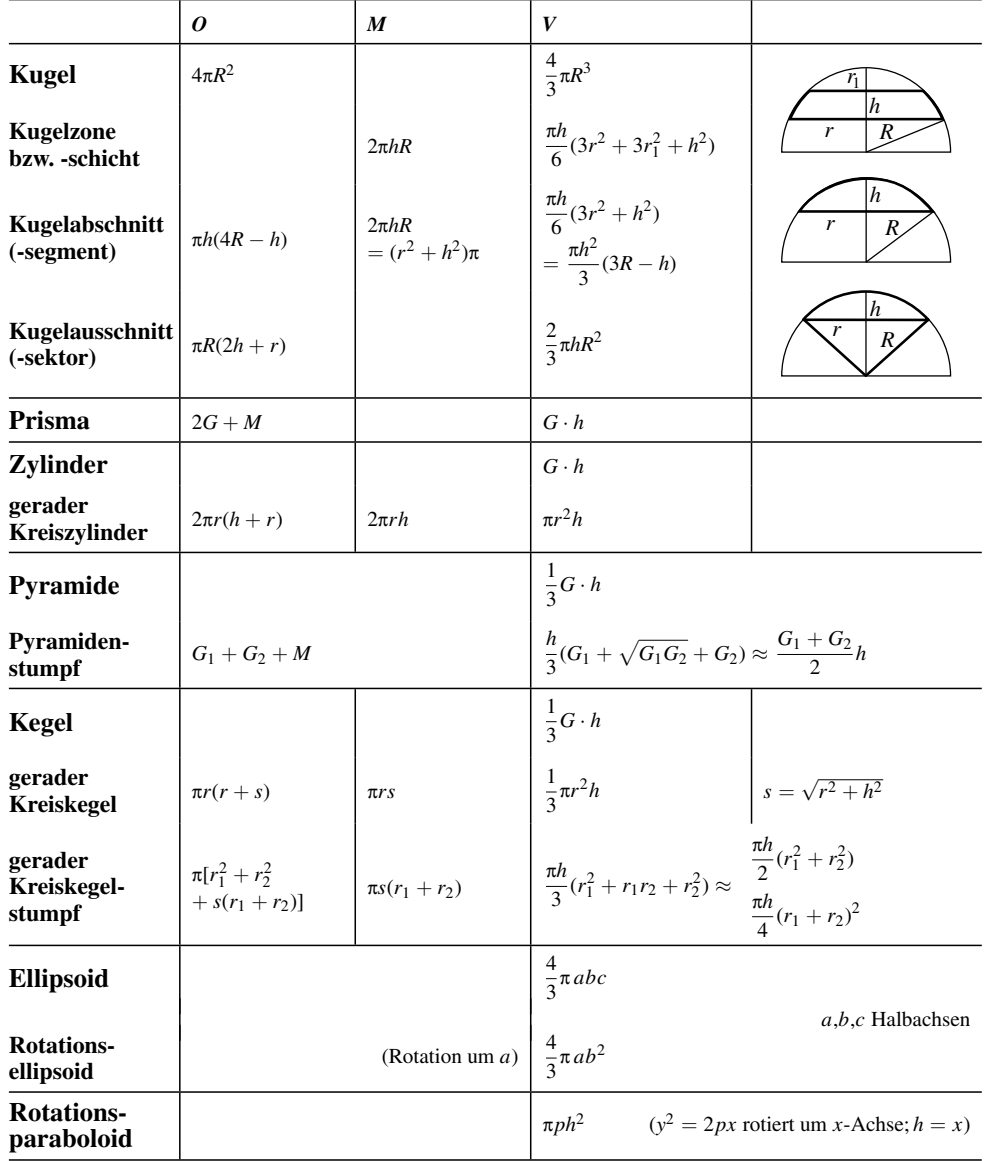

# <span id="page-11-0"></span>**3 Matrizen und Determinanten**

**Matrix** Schema von  $m \cdot n$  in  $m$  Zeilen und  $n$  Spalten angeordneten Elementen **Typ** *m*,*n* (*m*,*n*-Matrix)

#### **Rechteckige Matrix**  $(m \neq n)$

$$
\mathbf{A} = \begin{pmatrix} a_{11} & a_{12} & a_{13} & \dots & a_{1n} \\ a_{21} & a_{22} & a_{23} & \dots & a_{2n} \\ \dots & \dots & \dots & \dots & \dots \\ a_{m1} & a_{m2} & a_{m3} & \dots & a_{mn} \end{pmatrix} = (a_{ik}) = \mathbf{A}_{(m,n)} = (a_{ik})_{(m,n)} = \underline{A}_{(m,n)}
$$

#### **Gestürzte (transponierte) Matrix zu A**

(Zeilen werden zu Spalten und umgekehrt)

$$
\mathbf{A}^{\mathrm{T}} = \begin{pmatrix} a_{11} & a_{21} & \dots & a_{m1} \\ a_{12} & a_{22} & \dots & a_{m2} \\ \dots & \dots & \dots & \dots \\ a_{1n} & a_{2n} & \dots & a_{mn} \end{pmatrix} = (a_{ki})_{(n,m)} \quad (\mathbf{A}^{\mathrm{T}})^{\mathrm{T}} = \mathbf{A} \quad (\mathbf{A} + \mathbf{B})^{\mathrm{T}} = \mathbf{A}^{\mathrm{T}} + \mathbf{B}^{\mathrm{T}} \quad (\mathbf{A}\mathbf{B})^{\mathrm{T}} = \mathbf{B}^{\mathrm{T}}\mathbf{A}^{\mathrm{T}}
$$

**Nullmatrix Spaltenvektor Zeilenvektor**

 $\Bigg\}$ 

$$
\mathbf{D} = \begin{pmatrix} 0 & 0 & \dots & 0 \\ 0 & 0 & \dots & 0 \\ \dots & \dots & \dots \\ 0 & 0 & \dots & 0 \end{pmatrix} \qquad \qquad \mathbf{\vec{a}} = \begin{pmatrix} a_1 \\ a_2 \\ \vdots \\ a_m \end{pmatrix}
$$

#### Quadratische Matrix  $(m = n)$

#### **Diagonalmatrix Einheitsmatrix**

$$
\mathbf{D} = \begin{pmatrix} d_{11} & 0 & 0 & \dots & 0 \\ 0 & d_{22} & 0 & \dots & 0 \\ \vdots & \vdots & \vdots & \ddots & \vdots \\ 0 & 0 & 0 & \dots & d_{nn} \end{pmatrix} = (d_{ii}) \qquad \mathbf{E} =
$$

**Dreiecksmatrix**

**obere** 
$$
(a_{ij} = 0
$$
 für  $i > j$ )  
\n
$$
\mathbf{D}_0 = \begin{pmatrix}\n a_{11} & a_{12} & a_{13} & \dots & a_{1n} \\
 0 & a_{22} & a_{23} & \dots & a_{2n} \\
 \dots & \dots & \dots & \dots & \dots \\
 0 & 0 & 0 & \dots & a_{nn}\n\end{pmatrix}
$$

$$
\mathbf{E} = \begin{pmatrix} 1 & 0 & 0 & \dots & 0 \\ 0 & 1 & 0 & \dots & 0 \\ \dots & \dots & \dots & \dots \\ 0 & 0 & 0 & \dots & 1 \end{pmatrix} = (\delta_{ik})
$$
  
Kroneckersymbol:  $\delta_{ik} = \begin{cases} 1 & \text{für} & i = k \\ 0 & \text{für} & i \neq k \end{cases}$ 

 $\vec{b}^T = (b_1, b_2, \ldots, b_n)$ 

**untere** 
$$
(a_{ij} = 0
$$
 für  $i < j$ )  
\n
$$
\mathbf{D}_{u} = \begin{pmatrix} a_{11} & 0 & 0 & \dots & 0 \\ a_{21} & a_{22} & 0 & \dots & 0 \\ \dots & \dots & \dots & \dots & \dots \\ a_{n1} & a_{n2} & a_{n3} & \dots & a_{nn} \end{pmatrix}
$$

 $T = A$  **Schiefsymmetrische Matrix**  $A^T = -A$ 

#### **Matrix von Matrizen**

**Symmetrische Matrix**  $A^T = A$ 

Übermatrix, Blockmatrix 
$$
\ddot{\mathbf{U}}_{(m+r,n+p)} = \begin{pmatrix} \mathbf{A}_{(m,n)} & \mathbf{B}_{(m,p)} \\ \hline \mathbf{F}_{(r,n)} & \mathbf{G}_{(r,p)} \end{pmatrix}
$$
 Untermatrixen A, B, F, G

#### Determinante *n*-ter Ordnung der quadratischen Matrix  $A_{(n,n)}$

Zahlenwert  $D_n$ , der sich aus den  $n^2$  Elementen  $a_{ij}(i,j = 1,2,...,n)$  der Matrix A nach gewissen Rechengesetzen ergibt

Bezeichnung:

$$
D_n = \det \mathbf{A}_{(n,n)} = |\mathbf{A}_{(n,n)}| = |a_{ij}| = \begin{vmatrix} a_{11} & a_{12} & a_{13} & \dots & a_{1n} \\ a_{21} & a_{22} & a_{23} & \dots & a_{2n} \\ \dots & \dots & \dots & \dots & \dots \\ \dots & \dots & \dots & \dots & \dots \\ a_{n1} & a_{n2} & a_{n3} & \dots & a_{nn} \end{vmatrix}
$$

**Berechnung** 

**Det. 2. Ordnung** 
$$
D_2 = \begin{vmatrix} a_{11} & a_{12} \\ a_{21} & a_{22} \end{vmatrix} = a_{11}a_{22} - a_{21}a_{12}
$$
  
\n**Det. 3. Ordnung** (*Sarrus'sche* Regel)  
\n
$$
D_3 = \begin{vmatrix} a_{11} & a_{12} & a_{13} \\ a_{21} & a_{22} & a_{23} \\ a_{31} & a_{32} & a_{33} \end{vmatrix} \qquad \begin{pmatrix} a_{11} & a_{12} & a_{13} \\ a_{21} & a_{22} & a_{23} \\ a_{31} & a_{32} & a_{33} \end{pmatrix}
$$
\n
$$
= a_{11}a_{22}a_{33} + a_{12}a_{23}a_{31} + a_{13}a_{21}a_{32}
$$
\n
$$
-(a_{31}a_{22}a_{13} + a_{32}a_{23}a_{11} + a_{33}a_{21}a_{12})
$$

(Wert von  $D_3$  gleich Summe der Produkte der Hauptdiagonalen (--) minus Summe der Produkte der Nebendiagonalen  $(- - -)$ )

#### Det. n-ter Ordnung

Adjunkten (Kofaktoren):

 $A_{ik} = (-1)^{i+k} \cdot \alpha_{ik}$ 

 $\alpha_{ik}$ , die zu dem Element  $a_{ik}$  gehörende Unterdeterminante (n - 1)-ter Ordnung, entsteht aus  $D_n$  durch Streichen der *i*-ten Zeile und der *k*-ten Spalte

Vorzeichenschema:

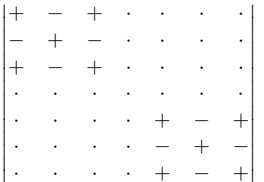

(links oben und rechts unten steht stets das Pluszeichen; Vorzeichenwechsel bei jedem Schritt in waagerechter oder senkrechter Richtung)

#### Entwicklungssatz

Eine Determinante  $D_n$  lässt sich nach den Elementen einer beliebigen Zeile oder Spalte entwickeln.

 $D_n = a_{i1}A_{i1} + a_{i2}A_{i2} + a_{i3}A_{i3} + \ldots + a_{in}A_{in}$ 

(Entwicklung n. d. *i*-ten Zeile)

oder

 $D_n = a_{1k}A_{1k} + a_{2k}A_{2k} + a_{3k}A_{3k} + \ldots + a_{nk}A_{nk}$ (Entwicklung n. d. k-ten Spalte)

Beispiel: Entwicklungssatz für eine Determinante 3. Ordnung (Entwicklung nach der 1. Zeile)

$$
D_3 = \begin{vmatrix} a_{11} & a_{12} & a_{13} \\ a_{21} & a_{22} & a_{23} \\ a_{31} & a_{32} & a_{33} \end{vmatrix} = a_{11} \begin{vmatrix} a_{22} & a_{23} \\ a_{32} & a_{33} \end{vmatrix} - a_{12} \begin{vmatrix} a_{21} & a_{23} \\ a_{31} & a_{33} \end{vmatrix} + a_{13} \begin{vmatrix} a_{21} & a_{22} \\ a_{31} & a_{32} \end{vmatrix}
$$
  
=  $a_{11}a_{22}a_{33} - a_{11}a_{32}a_{23} - a_{12}a_{21}a_{33} + a_{12}a_{31}a_{23} + a_{13}a_{21}a_{32} - a_{13}a_{31}a_{22}$ 

**Rechenregeln für Determinanten** (Ordnung beliebig)

- 1. **Der Wert einer Determinante bleibt unverändert**, wenn man eine Determinante **an der Hauptdiagonale spiegelt**.
- 2. **Der Wert einer Determinante bleibt unverändert**, wenn man zu **einer Zeile (Spalte)** eine **Linearkombination anderer Zeilen (Spalten) addiert**.
- 3. **Der Wert einer Determinante bleibt unverändert**, wenn man **eine Determinante rändert**. Eine Determinante wird gerändert, indem man ihr eine Spalte und eine Zeile als »Rand« anfügt derart, dass im Kreuzungspunkt eine 1 zu stehen kommt und der Rest der Spalte (Zeile) die Elemente 0 erhält. Dann können die noch freien Stellen der Zeile (Spalte) mit beliebigen Elementen besetzt werden, ohne dass der Wert der Determinante geändert wird. (Vorzeichen beachten!)
- 4. **Eine Determinante besitzt den Wert null**, wenn eine **Zeile (Spalte) nur die Elemente 0** enthält.
- 5. **Eine Determinante besitzt den Wert null**, wenn eine **Zeile (Spalte) Linearkombination** einer **anderen Zeile (Spalte)** ist.
- 6. Eine **Determinante ändert ihr Vorzeichen**, wenn **zwei Zeilen (Spalten) vertauscht** werden.
- 7. **Multipliziert man die Elemente einer Zeile (Spalte) mit einem Faktor** λ, so erhält die Determinante den λ-fachen Wert. Umgekehrt kann man einen allen Elementen einer **Zeile (Spalte) gemeinsamen Faktor vor die Determinante ziehen**.
- 8. Lassen sich die **Glieder einer Zeile (Spalte)** in die **gleiche Anzahl Summanden** zerlegen, so kann die Determinante als Summe von gleichviel Determinanten gleicher Ordnung geschrieben werden.

**Umkehrung: Stimmen mehrere Determinanten in allen Zeilen (Spalten) bis auf eine überein** (etwa die *i*-te), so ist die Summe (Differenz) dieser Determinanten gleich einer Determinante, die wiederum die allen gemeinsamen Zeilen (Spalten) und als *i*-te Zeile (Spalte) die Summe (Differenz) der *i*-ten Zeilen (Spalten) der Ausgangsdeterminanten enthält.

<span id="page-13-0"></span>9. **Multiplikation zweier Determinanten gleicher Ordnung** (vgl. Multiplikation von Matrizen S. [8\)](#page-14-0)

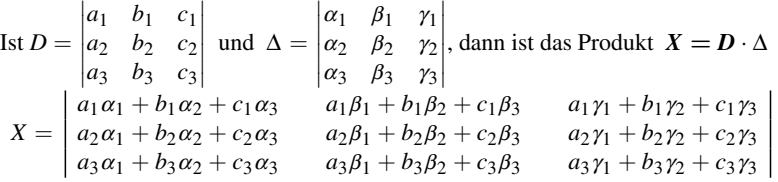

*Bildungsgesetz*: In *X* ist das Glied *cik*, das in der *i*-ten Zeile und der *k*-ten Spalte steht, das skalare Produkt aus den Elementen der *i*-ten Zeile der 1. Determinante und denen der *k*-ten Spalte der 2. Determinante.

**Falk'sches Schema** *zur Berechnung der Produkt-Determinante*: Man schreibt die 2. Determinante nach oben versetzt neben die 1. Determinante, verlängert die Zeilen der 1. und die Spalten der 2. Determinante und bringt die Verlängerungen zum Schnitt. Im Schnittpunkt steht dann jeweils das Skalarprodukt aus den Elementen der »miteinander geschnittenen Reihen«.

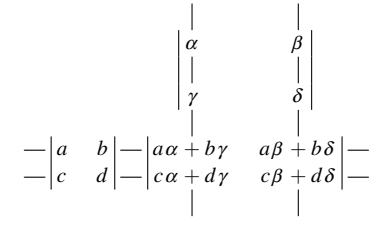

10. Kombiniert man die Elemente einer Zeile (Spalte) mit ihren Adjunkten, so ergibt sich der Wert der Determinante.

Kombiniert man die **Elemente einer Zeile (Spalte)** mit den **Adjunkten einer anderen Zeile (Spalte)**, so ergibt sich null.

#### <span id="page-14-0"></span>**Rechenoperationen mit Matrizen**

#### **Addition (Subtraktion)**

**Matrizen gleichen Typs**: Addition (Subtraktion) der entsprechenden Elemente

 $A + B = B + A$  $(a_{ik}) + (b_{ik}) = (a_{ik} + b_{ik})$  $(A + B) + C = A + (B + C) = A + B + C$ 

**Übermatrizen**: Addition (Subtraktion) gleichgelegener Blöcke bei gleichartig unterteilten Blockmatrizen

#### **Multiplikation einer Matrix mit einem Skalar**  $(\lambda; \mu; \ldots)$ :

Multiplikation jedes Elements mit dem Faktor

$$
\lambda \mathbf{A} = \mathbf{A} \lambda = (\lambda a_{ik}) \qquad \lambda(\mu \mathbf{A}) = (\lambda \mu) \mathbf{A} = \lambda \mu \mathbf{A}
$$

$$
\lambda(\mathbf{A} + \mathbf{B}) = \lambda \mathbf{A} + \lambda \mathbf{B} \qquad (\lambda + \mu) \mathbf{A} = \lambda \mathbf{A} + \mu \mathbf{A}
$$

#### **Multiplikation von Matrizen**

#### **Verkettete Matrizen**  $A_{(m,n)}$  und  $B_{(n,p)}$

*Verkettungsvorschrift*: Spaltenzahl der 1. Matrix muss mit der Zeilenzahl der 2. Matrix übereinstimmen

*Typ der Produktmatrix: mp*-Matrix  $\mathbf{A}_{(m,n)} \cdot \mathbf{B}_{(n,p)} = \mathbf{C}_{(m,p)} = (c_{ik})$ 

 $c_{ik} = \sum_{r=1}^{n} a_{ir} b_{rk}$   $i = 1, 2, ..., m$ <br>  $k = 1, 2, ..., p$  $k = 1, 2, \ldots, p$ Das Element  $c_{ik}$  der Produktmatrix  $C = AB$  ist das Skalarprodukt aus den Elementen der *i*-ten Zeile der 1. Matrix und der *k*-ten Spalte der 2. Matrix

$$
\text{z.B.} \begin{pmatrix} a_{11} & a_{12} \\ a_{21} & a_{22} \\ a_{31} & a_{32} \end{pmatrix} \begin{pmatrix} b_{11} & b_{12} \\ b_{21} & b_{22} \end{pmatrix} = \begin{pmatrix} a_{11}b_{11} + a_{12}b_{21} & a_{11}b_{12} + a_{12}b_{22} \\ a_{21}b_{11} + a_{22}b_{21} & a_{21}b_{12} + a_{22}b_{22} \\ a_{31}b_{11} + a_{32}b_{21} & a_{31}b_{12} + a_{32}b_{22} \end{pmatrix}
$$

Wegen der Verkettung der Matrizen kann man die Produktmatrix wie bei Determinanten mit dem Falk'schen Schema berechnen; s. S. [7](#page-13-0)

Nicht-Gültigkeit des kommutativen Gesetzes: i. Allg.  $AB \neq BA$ 

*vertauschbare* Matrizen: 
$$
\mathbf{AB} = \mathbf{BA}
$$
  
\n*Diag.-Matri:*  $\mathbf{D}_1 = (d_{ii}), \mathbf{D}_2 = (d_{ii})$   $\mathbf{D}_1 \mathbf{D}_2 = \mathbf{D}_2 \mathbf{D}_1 = \mathbf{D} = (d_{ii} \cdot d_{ii})$ 

 $(AB)C = A(BC) = ABC$  $(A + B)C = AC + BC$   $A(B + C) = AB + AC$  $(\mathbf{A} + \mathbf{B})(\mathbf{M} + \mathbf{N}) = \mathbf{A}\mathbf{M} + \mathbf{A}\mathbf{N} + \mathbf{B}\mathbf{M} + \mathbf{B}\mathbf{N}$   $(\mathbf{A}\mathbf{B})^{\mathrm{T}} = \mathbf{B}^{\mathrm{T}}\mathbf{A}^{\mathrm{T}}$ 

> ſ  $\mathcal{L}$

#### **Multiplikation von Übermatrizen**

Erweiterte Verkettungsvorschrift:

1. Verkettung der Übermatrizen 2. Verkettung entsprechender Untermatrizen: Spaltenzahl des 1. Faktors = Zeilenzahl des 2. Faktors

$$
\overbrace{\left(\begin{array}{c|c}\n\mathbf{A}_{(m,n)} & \mathbf{B}_{(m,p)} \\
\hline\n\mathbf{F}_{(r,n)} & \mathbf{B}_{(m,p)}\n\end{array}\right)}^{(n \text{ Sp.})} \left(\begin{array}{c|c}\n\mathbf{P}_{(n,q)} & \mathbf{Q}_{(n,s)} \\
\hline\n\mathbf{R}_{(p,q)} & \mathbf{S}_{(p,s)}\n\end{array}\right) \begin{array}{c}\n\end{array} \begin{array}{c}\n\end{array} \begin{array} \n\end{array} \begin{array} \n\end{array} \begin{array} \n\end{array} \begin{array} \n\end{array} \begin{array} \n\end{array} \begin{array}
$$

#### **Determinante einer Matrix und Berechnung der inversen Matrix**

**Reguläre Matrix**  $|\mathbf{A}| \neq 0$  Singuläre Matrix  $|\mathbf{A}| = 0$ 

Für Determinanten von quadratischen Matrizen gilt:

$$
|\mathbf{A}| = |\mathbf{A}^{\mathrm{T}}| \qquad |\mathbf{A}\mathbf{B}| = |\mathbf{A}| \cdot |\mathbf{B}| \qquad |\mathbf{B}\mathbf{A}| = |\mathbf{A}\mathbf{B}|
$$

**Die zu A inverse Matrix A** <sup>−</sup>**<sup>1</sup> mit der Eigenschaft: AA**−**<sup>1</sup>** = **A** <sup>−</sup>**1A** = **E**

$$
\mathbf{A}^{-1} = \frac{1}{\det \mathbf{A}} \begin{pmatrix} A_{11} & A_{12} & \dots & A_{1n} \\ A_{21} & A_{22} & \dots & A_{2n} \\ \dots & \dots & \dots & \dots \\ A_{n1} & A_{n2} & \dots & A_{nn} \end{pmatrix}^{T} = \frac{1}{\det \mathbf{A}} \begin{pmatrix} A_{11} & A_{21} & \dots & A_{n1} \\ A_{12} & A_{22} & \dots & A_{n2} \\ \dots & \dots & \dots & \dots \\ A_{1n} & A_{2n} & \dots & A_{nn} \end{pmatrix} A_{ik} \text{ sind die Adjunkten}
$$
  

$$
(\mathbf{A}^{-1})^{-1} = \mathbf{A} \qquad (\mathbf{A}^{-1})^{T} = (\mathbf{A}^{T})^{-1} \qquad (\mathbf{A}\mathbf{B})^{-1} = \mathbf{B}^{-1}\mathbf{A}^{-1}
$$
  

$$
(\mathbf{A}^{T})^{-1} = (\mathbf{A}^{-1})^{T} \text{ die zu } \mathbf{A} \text{ kontragradiente Matrix}
$$

*Sonderfall*:

#### **M regulär, Blöcke in der Hauptdiag. (A,G) quadratisch**

$$
\mathbf{M}_{(n,n)} = \begin{pmatrix} \mathbf{A}_{(p;p)} & \mathbf{B}_{(p;n-p)} \\ \mathbf{F}_{(n-p;p)} & \mathbf{G}_{(n-p;n-p)} \end{pmatrix} \text{ and } \mathbf{M}_{(n,n)}^{-1} = \begin{pmatrix} \mathbf{P}_{(p;p)} & \mathbf{Q}_{(p;n-p)} \\ \mathbf{R}_{(n-p;p)} & \mathbf{S}_{(n-p;n-p)} \end{pmatrix}
$$

*Berechnung der Untermatrizen von* **M**−<sup>1</sup> *in folgender Reihenfolge*: 1.  $A^{-1}$ 

2. **S** =  $(G - FA^{-1}B)^{-1}$ 

$$
3. \ \mathbf{Q} = -\mathbf{A}^{-1} \mathbf{B} \mathbf{S}
$$

4. 
$$
\mathbf{R} = -\mathbf{SFA}^{-1}
$$

5.  $P = A^{-1}(E - BR)$ 

#### **Rang einer Matrix**  $A_{m,n}$ **:**  $r(A)$

Maximalzahl der linear unabhängigen Zeilen oder Spalten

$$
r(\mathbf{A}_{(m,n)}) \leq \min(m,n) \qquad r(\mathbf{D}) = 0 \qquad Vektor: \qquad r(\vec{\mathbf{a}}) = r(\vec{\mathbf{b}}^T) = 1
$$
  
Diagonal-*und Dreiecksmatrix:*  $r(\mathbf{D}_0)$   
 $r(\mathbf{D}_0)$   
 $r(\mathbf{D}_u)$   
 $=$   
Hauptdiagonal-Elemente

**Der Rang** einer Matrix **ändert sich nicht**, wenn folgende elementaren Umformungen vorgenommen werden:

Vertauschung zweier Zeilen oder Spalten; Änderung der Reihenfolge von Reihen; Addition des skalaren Vielfachen einer Reihe zu einer Parallelreihe

#### **Spezielle Determinanten**

#### **Wronski'sche Determinante**

$$
W = \begin{vmatrix} f_1(x) & f_2(x) & f_2(x) & \dots & f_n(x) \\ f'_1(x) & f'_2(x) & f'_3(x) & \dots & f'_n(x) \\ f''_1(x) & f''_2(x) & f''_3(x) & \dots & f''_n(x) \\ \dots & \dots & \dots & \dots & \dots \\ f_1^{(n-1)}(x) & f_2^{(n-1)}(x) & f_3^{(n-1)}(x) & \dots & f_n^{(n-1)}(x) \end{vmatrix}
$$

#### $\mathbf{B}\mathbf{e}\mathbf{i} \, W \neq \mathbf{0}$ : lineare Unabhängigkeit der Funktionen  $f_1, f_2, \ldots, f_n;$

es ist die Linearkombination  $C_1 f_1(x) + C_2 f_2(x) + \ldots + C_n f_n(x) = 0$  nur dann, wenn  $C_1 = C_2 = \ldots = C_n = 0$ ist (*C<sup>i</sup>* Konstante)

*W* = 0 ist notwendige, aber nicht hinreichende Bedingung für die lineare Abhängigkeit der Funktionen  $f_1, \ldots, f_n$ ; nur wenn  $f_1, \ldots, f_n$  Lösungen einer linearen homogenen Dgl. sind, ist  $W = 0$  notwendige und hinreichende Bedingung.

#### **Vandermonde'sche Determinante**

$$
V = \begin{vmatrix} 1 & 1 & 1 & \dots & 1 \\ x_1 & x_2 & x_3 & \dots & x_n \\ x_1^2 & x_2^2 & x_3^2 & \dots & x_n^2 \\ \vdots & \vdots & \vdots & \ddots & \vdots \\ x_1^{n-1} & x_2^{n-1} & x_3^{n-1} & \dots & x_n^{n-1} \end{vmatrix} = \begin{vmatrix} (x_2 - x_1)(x_3 - x_1)(x_4 - x_1) \dots (x_n - x_1) \\ x_3 - x_2(x_3 - x_2)(x_4 - x_2) \dots (x_n - x_2) \\ \vdots & \vdots & \vdots \\ x(x_n - x_{n-1}) \end{vmatrix}
$$

#### **Funktionaldeterminante** (s. a. S. [69/](#page--1-1)[70\)](#page--1-0)

Hinreichende Bedingung für die Umkehrbarkeit der Transformation

$$
x = x(u,v)
$$
  
\n
$$
y = y(u,v)
$$
  
\n
$$
u = u(x,y)
$$
  
\n
$$
u = u(x,y)
$$
  
\n
$$
x = x(u,v,w)
$$
  
\n
$$
y = y(u,v,w)
$$
  
\n
$$
u = u(x,y,z)
$$
  
\n
$$
v = v(x,y,z)
$$
  
\n
$$
z = z(u,v,w)
$$
  
\n
$$
w = w(x,y,z)
$$

ist, dass die Funktionaldeterminante

$$
\frac{\partial(x,y)}{\partial(u,v)} \equiv \begin{vmatrix} \frac{\partial x(u,v)}{\partial u} & \frac{\partial x(u,v)}{\partial v} \\ \frac{\partial y(u,v)}{\partial u} & \frac{\partial y(u,v)}{\partial v} \end{vmatrix} \equiv \begin{vmatrix} x_u & x_v \\ y_u & y_v \end{vmatrix} \neq 0
$$

bzw.

$$
\frac{\partial(x,y,z)}{\partial(u,v,w)} = \begin{vmatrix}\n\frac{\partial x(u,v,w)}{\partial u} & \frac{\partial x(u,v,w)}{\partial v} & \frac{\partial x(u,v,w)}{\partial w} \\
\frac{\partial y(u,v,w)}{\partial u} & \frac{\partial y(u,v,w)}{\partial v} & \frac{\partial y(u,v,w)}{\partial w} \\
\frac{\partial z(u,v,w)}{\partial u} & \frac{\partial z(u,v,w)}{\partial v} & \frac{\partial z(u,v,w)}{\partial w}\n\end{vmatrix} \equiv \begin{vmatrix}\nx_u & x_v & x_w \\
y_u & y_v & y_w \\
z_u & z_v & z_w\n\end{vmatrix} \neq 0
$$

 $m$  Anzahl der Gleichungen

#### Anwendungen

#### Lösung von linearen Gleichungssystemen

```
\begin{pmatrix} a_{11} & a_{12} & \cdots & a_{1n} \\ a_{21} & a_{22} & \cdots & a_{2n} \\ \cdots & \cdots & \cdots & \cdots \\ a_{m1} & a_{m2} & \cdots & a_{mn} \end{pmatrix} \cdot \begin{pmatrix} x_1 \\ x_2 \\ \vdots \\ x_n \end{pmatrix} =a_{11}x_1 + a_{12}x_2 + \ldots + a_{1n}x_n = c_1a_{21}x_1 + a_{22}x_2 + \ldots + a_{2n}x_n = c_2a_{m1}x_1+a_{m2}x_2+\ldots+a_{mn}x_n=c_minhomogenes System:
                                                mindestens ein c_i von null verschieden
```
**K** Koeffizientenmatrix  $(K\vec{c})$  erweiterte Koeffizientenmatrix

 $n$  Anzahl der Variablen

alle  $c_i = 0;$   $i = 1, 2, ..., m$ 

**Lösbarkeitskriterium**  $r(\mathbf{K}) = r(\mathbf{K}\vec{c}) = \rho$ 

 $\rho = n$ : genau eine Lösung

homogenes System:

 $\rho \leq n$ :  $\rho$  unabhängige Gleichungen heranziehen;

 $n - \rho$  Variable frei wählbar (freie Variable)

$$
m = n
$$

 $det K \neq 0$  $\rho = n$ ; reguläres Gleichungssystem

**Homogenes System** nur *triviale* Lösung  $x_1 = x_2 = ... = x_n = 0$ 

#### **Inhomogenes System**

Lösungsverfahren elementar: Additions-, Einsetzungs-, Gleichsetzungsmethode mit Matrizen:  $\vec{x} = K^{-1}\vec{c}$ Cramer'sche Regel

 $x_k = \frac{D_k}{\det \mathbf{K}} = \frac{1}{K} \begin{vmatrix} a_{11} & \dots & a_{1,k-1} & c_1 & a_{1,k+1} & \dots & a_{1n} \\ a_{21} & \dots & a_{2,k-1} & c_2 & a_{2,k+1} & \dots & a_{2n} \\ \dots & \dots & \dots & \dots & \dots & \dots & \dots \end{vmatrix}$  $\ldots$   $a_{n,k-1}$   $c_n$   $a_{n,k+1}$   $\ldots$   $a_{nn}$ 

 $(D_k)$  entsteht aus K, indem man anstelle der Koeffizienten von  $x_k$  die entsprechenden Absolutglieder der rechten Seite setzt)

 $det K = 0$ vgl.  $\rho < n$ 

 $\Box$ ,  $\Box$ 

**Homogenes System** nichttriviale Lösung genau dann, wenn det  $K = 0$ 

**Inhomogenes System** vgl.  $\rho < n$ 

| $m \neq n$                            | $\varrho = \min(m,n)$ |                                                                                 |
|---------------------------------------|-----------------------|---------------------------------------------------------------------------------|
| $m < n$                               | $(\varrho \leq m)$    | $\varrho$ Variable aus $(n - \varrho)$ freien Variable (Parametern) berechenbar |
| $m > n$                               | $(\varrho \leq n)$    |                                                                                 |
| $m > n$                               | $(\varrho \leq n)$    |                                                                                 |
| $m - \varrho$ überzählige Gleichungen |                       |                                                                                 |
| $\varrho$ ester                       | $(\varrho \leq m)$    |                                                                                 |
| $\varrho$ eder                        | $(\varrho \leq m)$    |                                                                                 |
| $\varrho$ übergühlige Gleichungen     |                       |                                                                                 |
| $\varrho$ eder                        | $(\varrho \leq m)$    |                                                                                 |

#### **Allgemeines Lösungsverfahren**

#### **Gauß'scher Algorithmus** (Eliminationsverfahren)

1. Variable  $x_1, x_2, \ldots$  schrittweise so eliminieren, dass sie nur in einer Gleichung (Eliminationsgleichung), nicht aber in den anderen auftritt; so entsteht das zum Ausgangssystem äquivalente gestaffelte System ( $=$  Eliminationsgleichungen  $+$  letzte Gleichung).

Schema s. Beispiel

- <sup>∗</sup> Eliminationsgleichung
- (*a*) Faktor, mit dem die Eliminationsgleichung multipliziert und zur entsprechenden Gleichung addiert werden muss.
- ∑ Spalte der Zeilensummen als Kontrollspalte wie die anderen Spalten behandeln.
- 2. Aus gestaffeltem System schrittweise die Lösung bestimmen.

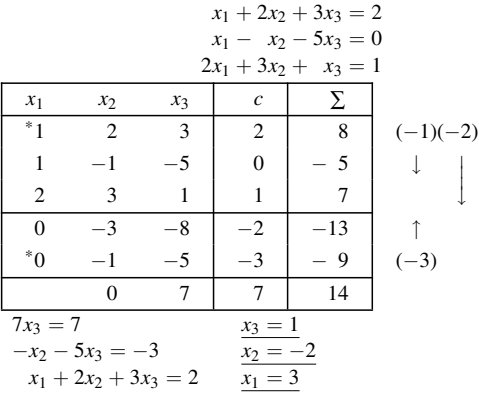

#### **Austauschverfahren**

Vom Gleichungssystem  $\mathbf{K} \cdot \vec{\mathbf{x}} = \vec{\mathbf{c}}$  in der Nullform  $\mathbf{K} \cdot \vec{\mathbf{x}} - \vec{\mathbf{c}} = \vec{\mathbf{0}}$  zum System der Funktionen  $\vec{y} = \mathbf{K} \cdot \vec{x} - \vec{c}$  übergehen.

Die abhängigen Variablen (*y<sup>i</sup>* ) sind der Reihe nach mit den unabhängigen Variablen (*x<sup>k</sup>* ) auszutauschen. Aus dem Ausgangsschema (s. Beispiel) entsteht ein neues Schema jeweils nach folgenden

*Austausch- und Berechnungsregeln*:

- 1. Kontrollspalte (*Pr*) anlegen Element = 1− Zeilensumme
- 2. Pivotelement  $\boxed{p}$  wählen *Auswahlprinzip*:

betragsmäßig größtes Element der Spalte wählen oder (wie im Beispiel) die rechentechnischen Vorteile einer »1« nutzen (s. a. S. [14](#page--1-0) o.)

- 3. Abh. Variable der »Pivotzeile« (*PZ*) mit unabhäng. Variablen der »Pivotspalte« (*PSp*) austauschen (*p* im Schnittpunkt von *PZ* u. *PSp*).
- 4. Anstelle von  $p$  setze  $\frac{1}{x}$ *p* .
- 5. Restliche Elemente der *PZ* und *Pr* durch (−*p*) teilen und gleichzeitig in Kellerzeile (*K*) des Ausgangsschemas eintragen.
- 6. Elemente der *PSp* durch *p* teilen.
- 7. Auf alle anderen Elemente (einschließlich *Pr*) »Rechteckregel« anwenden:

Altes Element plus Produkt aus Kellerelement der zugehörigen Spalte und Element der *PSp* der zugehörigen Reihe.

8. Nach Erschöpfung der Austauschmöglichkeiten alle *y<sup>i</sup>* = 0 setzen und Lösung aus letztem Schema ablesen.

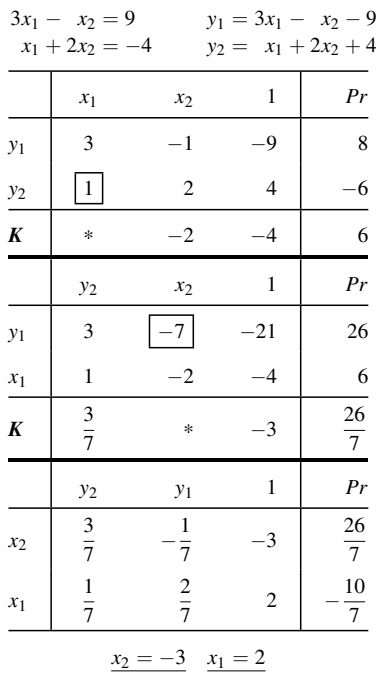

### <span id="page-19-0"></span>**4 Lineare Optimierung**

(Bezeichnungen und Kennzeichnungen von Vektoren und Koeffizienten, die Art der Normalform und der  $(m + 1)$ -ten Gleichung des Simplex-Tableaus sind in der Literatur uneinheitlich)

#### **Lineare Optimierungsaufgabe** (LOA)

#### **Allgemeine Form**

 $Zi$ elfunktion  $z = c_1x_1 + c_2x_2 + \ldots + c_px_p \rightarrow$  Optimum  $\begin{cases} \text{Maximum} \\ \text{Minimum} \end{cases}$ Minimum  $(ZF)$ *Nebenbedingungen*  $a_{11}x_1 + a_{12}x_2 + \ldots + a_{1p}x_p \geq b_1$ (NB) . . . . . . . . . . . . . . . . . . . . . . . . . . . . . . .  $a_{m1}x_1 + a_{m2}x_2 + \ldots + a_{mp}x_p \geq b_m$ *Nichtnegativitätsbedingungen*  $x_i \geq 0$ ;  $i = 1, 2, ..., p$  oder (NNB)  $i = 1, 2, ..., k \quad (k < p)$ 

**Normalform, Standardform** (NF) *s. Hinweis S. [14](#page--1-0) oben*

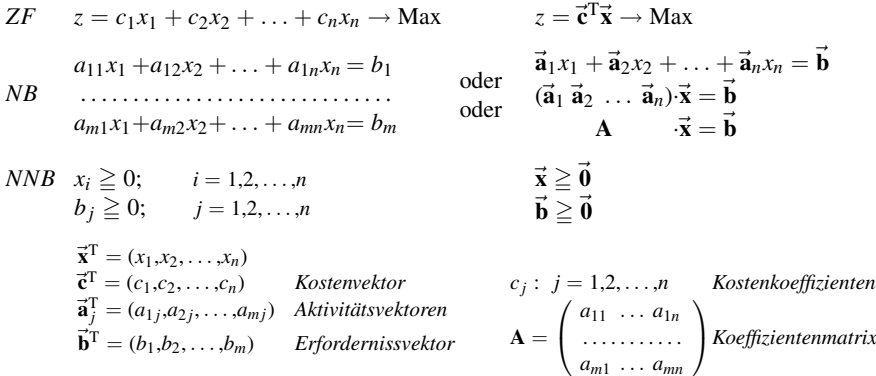

**Kanonische Form der Nebenbedingungen in geordneter Schreibweise** (KF)

 $x_{B1}$  +  $y_{1,m+1}x_{N1}$  + . . . +  $y_{1n}x_{N,n-m}$  =  $\overline{b}_1$  $x_{B2}$  +*y*<sub>2</sub>,*m*+1*x*<sub>*N*</sub>1</sub> + . . . + *y*<sub>2*n*</sub>*x*<sub>*N*</sub>,*n*−*m* = *b*<sub>2</sub> . . . . . . . . . . . . . . . . . . . . . . . . . . . . . . . . . . . .

 $x_{Bm} + y_{m,m+1}x_{N1} + \ldots + y_{mn}x_{N,n-m} = \overline{b}_m$  $\mathbf{E}_{(m)}\vec{\mathbf{x}}_B + \mathbf{Y}_{(m,n-m)}\vec{\mathbf{x}}_N = \vec{\mathbf{b}}$ 

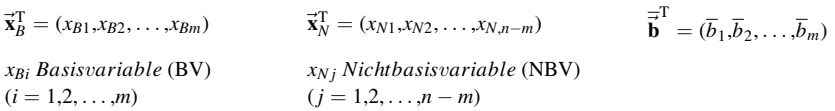

Überführung der Ausgangsform einer LOA in die NF bzw. kanonische NF

1. Einführung der NNB falls ein  $x_k$  nicht eingeschränkt:  $x_k = x_k^* - x_k^{**}$  mit  $x_k^* \ge 0$ ,  $x_k^{**} \ge 0$ (Da die Anzahl der Variablen so klein wie möglich sein soll, *x* ∗∗ *k* für alle *k* gleich *x*<sup>0</sup> wählen.)

- 2. Überführung in eine Maximierungsaufgabe
	- bei  $z = \vec{c}^T \vec{x}$  → Min Übergang zu  $-z = \tilde{z} = -(\vec{c}^T \vec{x})$  → Max
- 3. Einführung nichtnegativer rechter Seiten der NB NB mit negativer rechter Seite mit (−1) multiplizieren